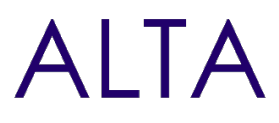

Référence : SHP-COMM Niveau :Intermédiaire Prochaines séssions Durée : 3 jours Tarif : 1 600,00 € Nombre de participants par **International Component Component Component Component Component Component Component** session : 8 maximum

Intraà [distance.](https://alta.academy/Contact/Formulaire/DemandeIntra/Office-365-et-SharePoint-pour-la-communication)

Pour toutes demandes concernant cette formation Nous [Contacter](mailto:contact@alta.academy)

Office 365 devient la plateforme principale de toutes lesapplications Intranet de l'entreprise. La plateforme permet de mieux communiquer auprès des utilisateurs en vous permettant de diffuser l'information pour votre communication interne.

La nouvelle expérience permet de réaliser des visuels attractifs et sortant du cadre standard pour personnaliser lesaffichages.

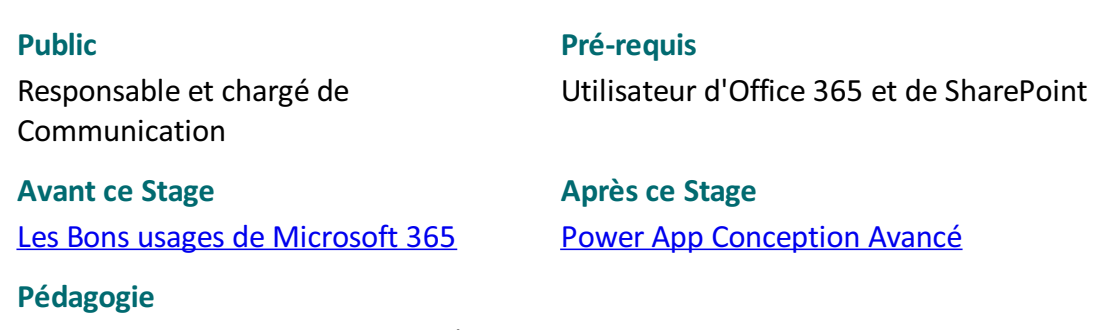

50% de cours et démonstrations / 50% de mise en pratique

## **Objectifs**

- Création de site pour la communication
- Concevoir des pages et des sites
- Concevoir des pages dynamiques
- Collaboration avec les listes
- Diffuser des actualités
- Personnaliser et filtre les affichages avec les audiences
- Concevoir et personnaliser des applications et des traitements

## **Profil de l'animateur**

Animateur expérimenté sur l'outil et en pédagogie.

#### **Méthode d'évaluation**

En début et en fin de formation, les stagiaires réalisent une auto-évaluation de leurs connaissances et compétences en lien avec les objectifs de la formation.

Page 1 / 5

ALTA 15 B BD GOUVION SAINT CYR 75017 PARIS – contact@alta.academy - https://alta.academy Déclaration d'activité enregistrée sous le n°11756074675 auprès de la Préfecture de Paris.

# Office 365 et SharePoint pour la communication  $ALTA$

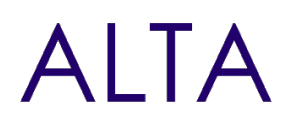

L'écart entre les deux évaluations permet ainsi de mesurer leurs acquis.

ALTA 15 B BD GOUVION SAINT CYR 75017 PARIS – contact@alta.academy - https://alta.academy Déclaration d'activité enregistrée sous le n°11756074675 auprès de la Préfecture de Paris.

Page 2 / 5

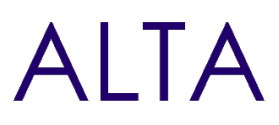

## **Module 1 - Introduction à Office 365 et SharePoint**

- Introduction à Office 365
- Les nouveautés et mise à jour
- L'organisation des sites SharePoint (concentrateur)

## **Travaux Pratiques**

- Se connecter à Office 365
- Comprendre les centres d'administration
- Créer un site de communication

## **Module 2 - Création de site SharePoint pour la communication**

- Particularités du site de communication
- Fonctionnalités d'un site de communication
- Partager le site aux utilisateurs

## **Travaux Pratiques**

- Les fonctionnalités d'un site de communication
- Apporter les listes de collaboration sur un site de communication

## **Module 3 - Collaboration avec les listes**

- Fonctionnement des listes
- Personnalisation des colonnes de liste
- Personnalisation des affichages
- Sortir du cadre standard pour des visuels attractifs

## **Travaux Pratiques**

- Création et personnalisation des listes pour la collaboration
- Importation de données Excel dans une liste SharePoint
- Ajout de calendrier moderne à partir de liste personnalisée
- Personnaliser l'affichage d'une liste et des colonnes

## **Module 4 - Gestion de la sécurité**

- La sécurité dans SharePoint.
- Utilisation des groupes.
- Bonnes pratiques sécurité.
- R.G.P.D et règles de sécurité.

## **Travaux Pratiques**

Ajout d'un utilisateur dans le groupe Membre et dans Visiteurs.

#### Page 3 / 5

ALTA 15 B BD GOUVION SAINT CYR 75017 PARIS – contact@alta.academy - https://alta.academy Déclaration d'activité enregistrée sous le n°11756074675 auprès de la Préfecture de Paris.

## Office 365 et SharePoint pour la communication  $A \cap \overline{A}$

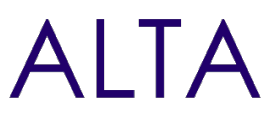

- Création d'un nouveau groupe Collaborateur du site (niveau collaboration).
- Optionnel : Sécurisation d'une bibliothèque pour un groupe d'utilisateurs spécifiques.

## **Module 5 - Conception de Pages**

- Création de page
- Organisation des pages
- Les différents WebPart
- Bonnes pratiques de conception et de navigation

## **Travaux Pratiques**

- Création de page avec un modèle
- Création d'un modèle de page
- Ajout de WebPart pour afficher des données dynamiques
- Organisation des pages et de la navigation

## **Module 6 - Informer et diffuser les actualités**

- Fonctionnement des publications d'actualités
- Bonnes pratiques dans la conception d'actualités
- Afficher les actualités et choix des sources

## **Travaux Pratiques**

- Créer des actualités
- Créer un modèle pour des actualités
- Classer et organiser les actualités

## **Module 7 - Personnalisation des affichages avec les audiences**

- Introduction aux audiences
- Personnalisation de menus
- Personnalisation des actualités

## **Travaux Pratiques**

- Création de groupes pour utiliser une audience
- Audience sur les menus
- Afficher des actualités selon des audiences

## **Module 8 - Power Plateforme pour la communication**

- Présentation de PowerApps
- Présentation de Power Automate
- Présentation de Power BI

## **Travaux Pratiques**

Page 4/5

ALTA 15 B BD GOUVION SAINT CYR 75017 PARIS – contact@alta.academy - https://alta.academy Déclaration d'activité enregistrée sous le n°11756074675 auprès de la Préfecture de Paris.

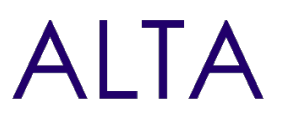

- Concevoir un formulaire pour une inscription à un évènement
- Mise en place d'un Power Automate pour informer les utilisateurs des inscriptions
- Mise en place d'un tableau de bord sur les inscriptions

## **Clôture de Stage**

Rappel en synthèse de la formation, votre avis sur la formation et vos suggestions.

ALTA 15 B BD GOUVION SAINT CYR 75017 PARIS – contact@alta.academy - https://alta.academy Déclaration d'activité enregistrée sous le n°11756074675 auprès de la Préfecture de Paris. Page 5 / 5